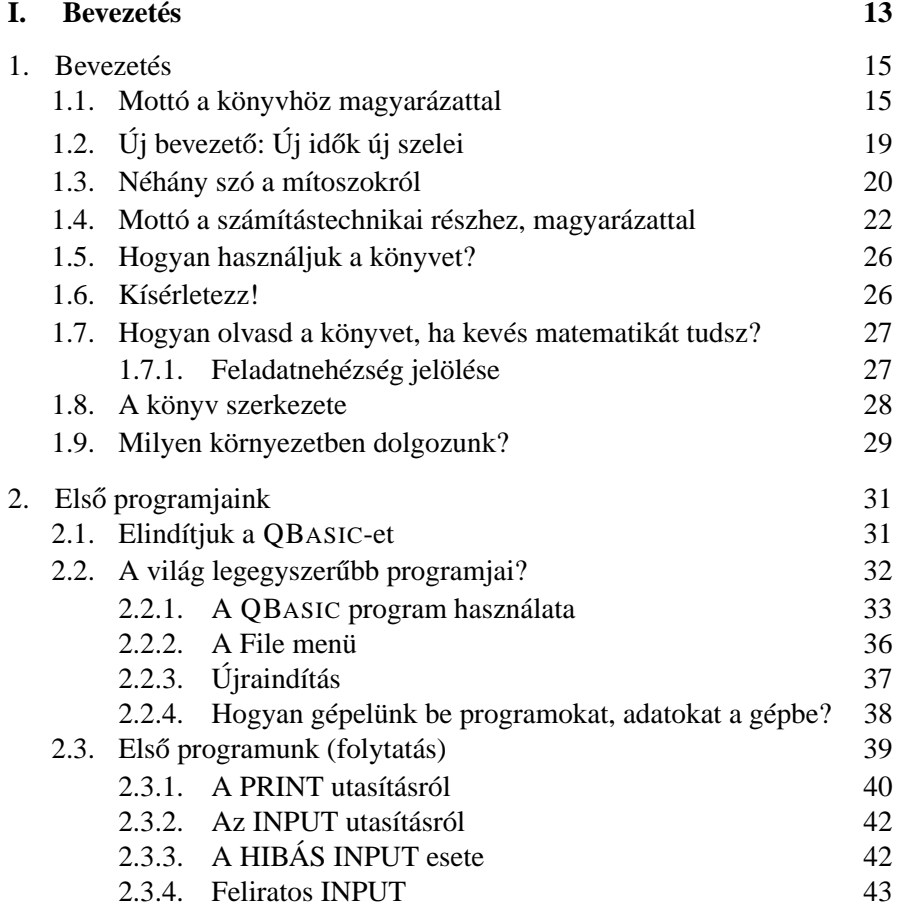

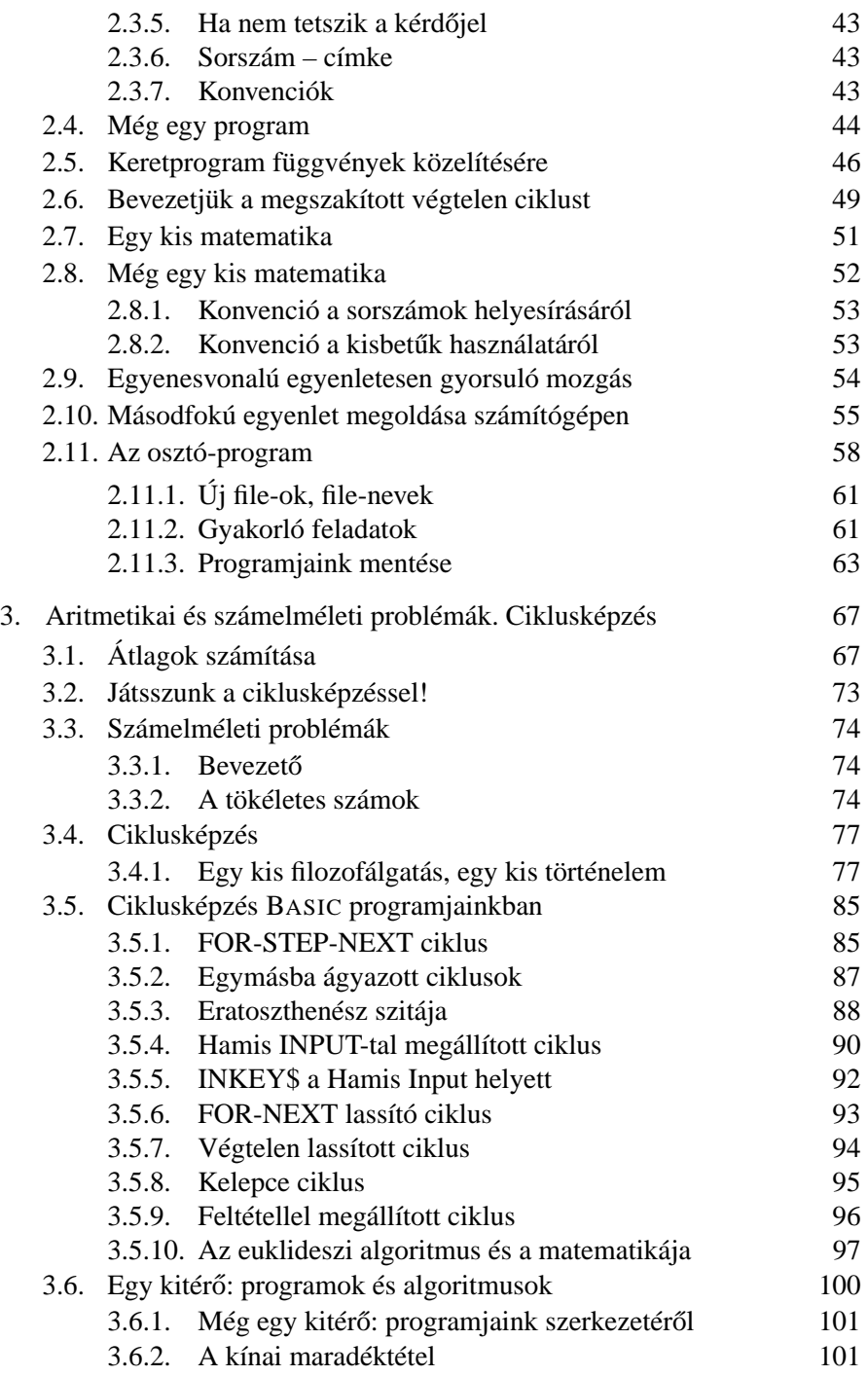

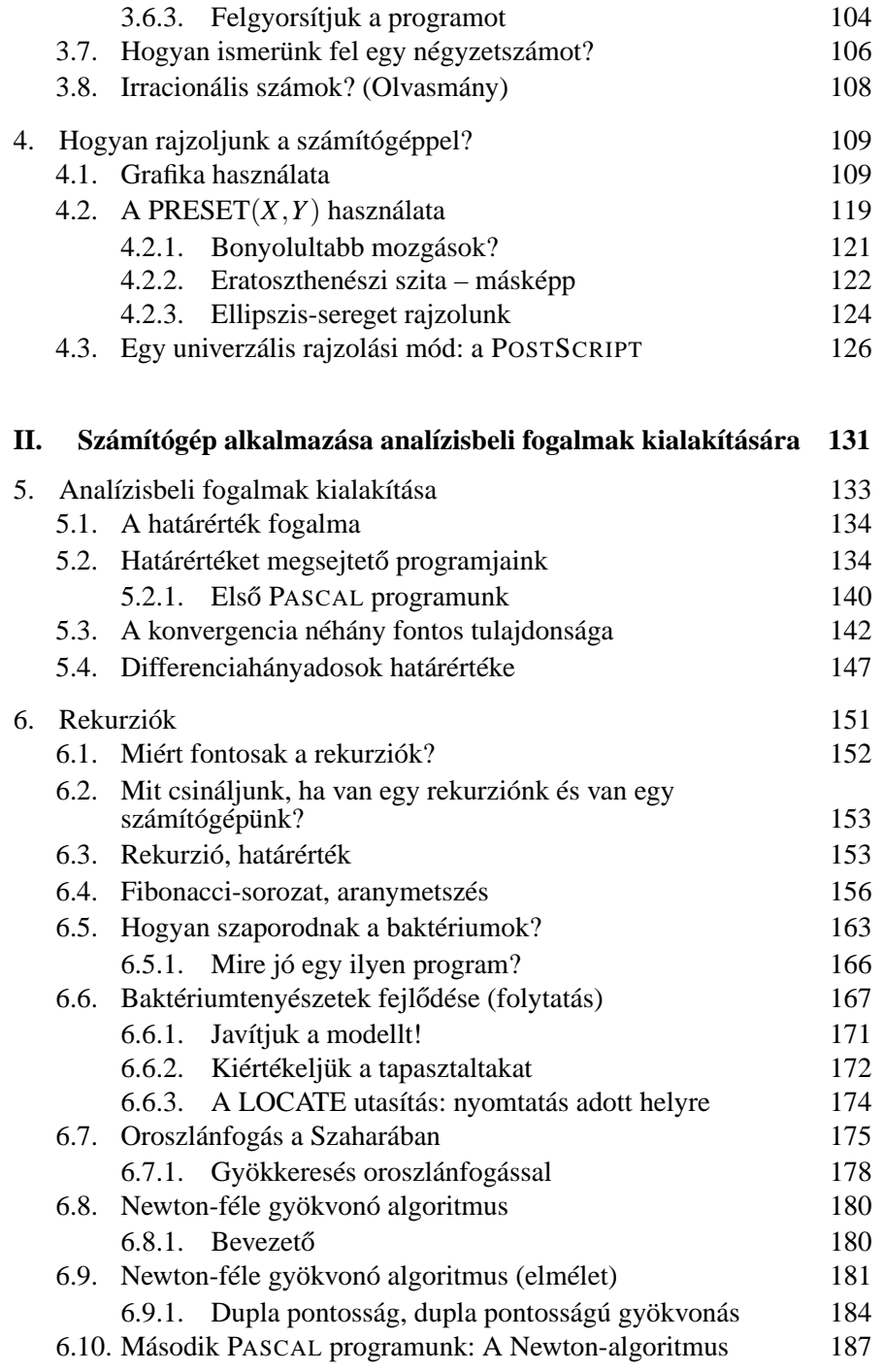

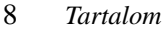

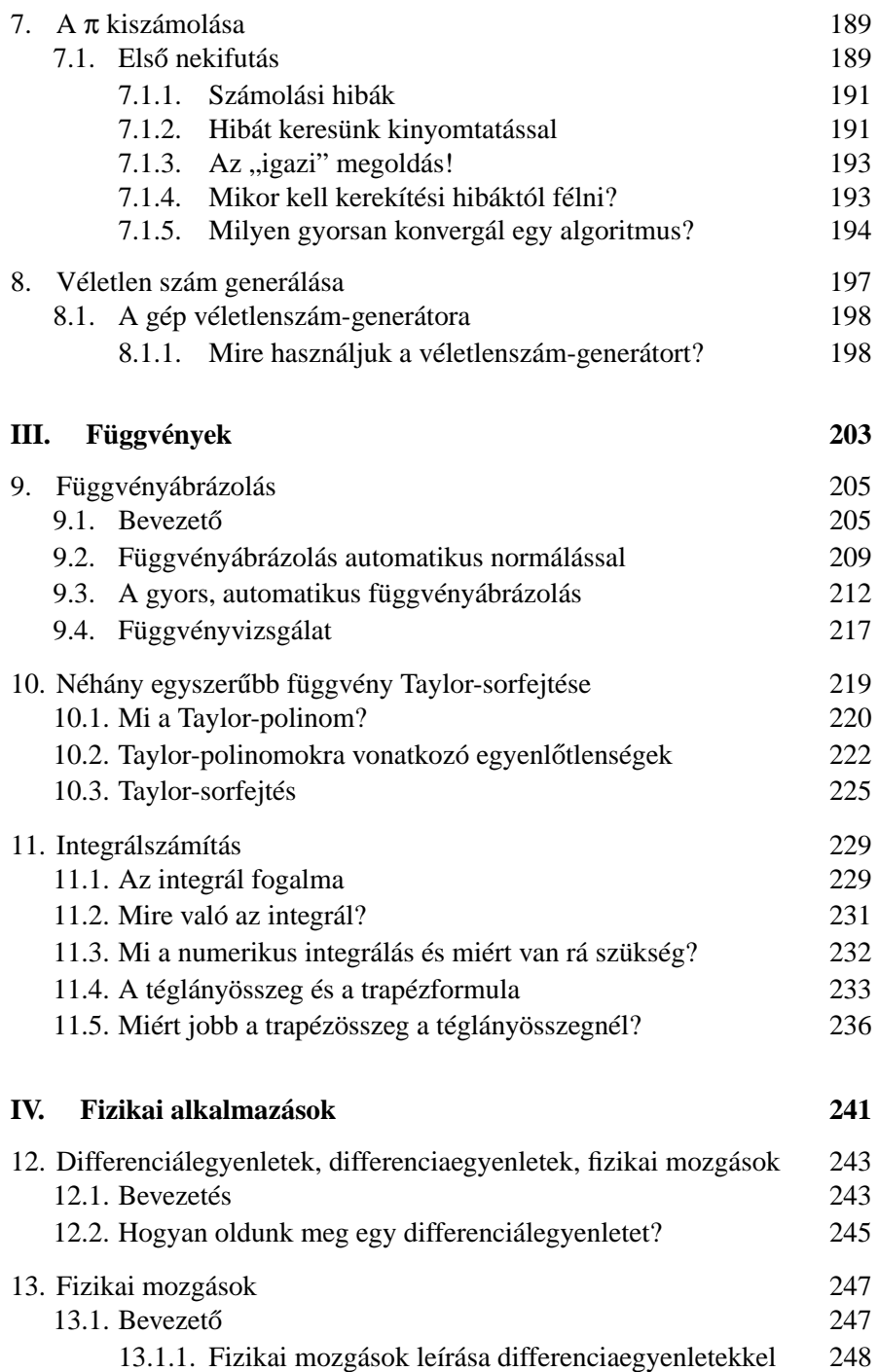

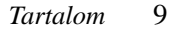

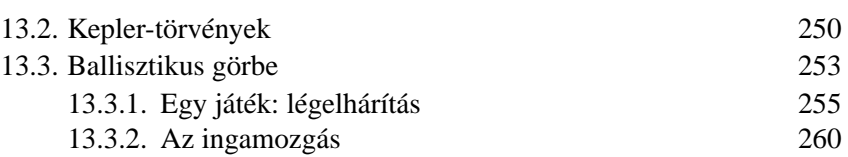

## **V. Adatkezelés szöveges változókkal 263**

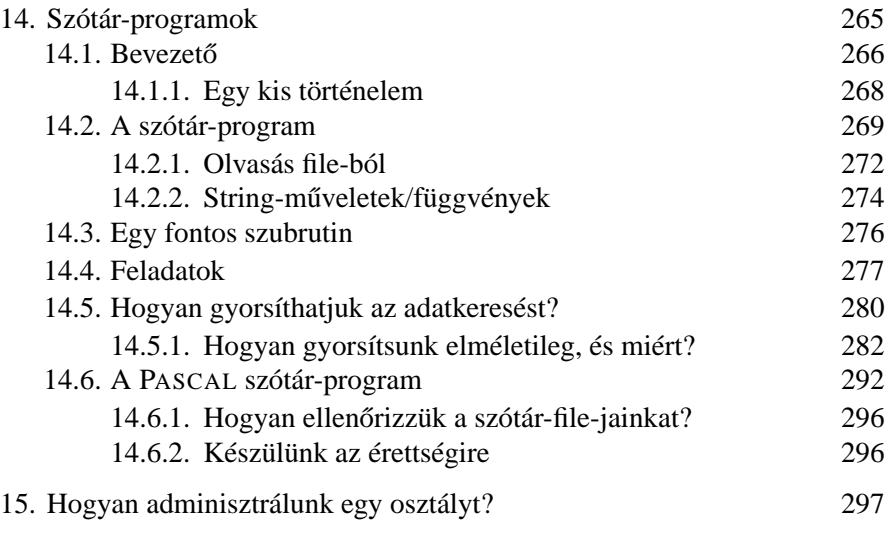

## 16. Adatrendszerek III. Molekulasúlyt számolunk 301

## **VI. Játékok 305**

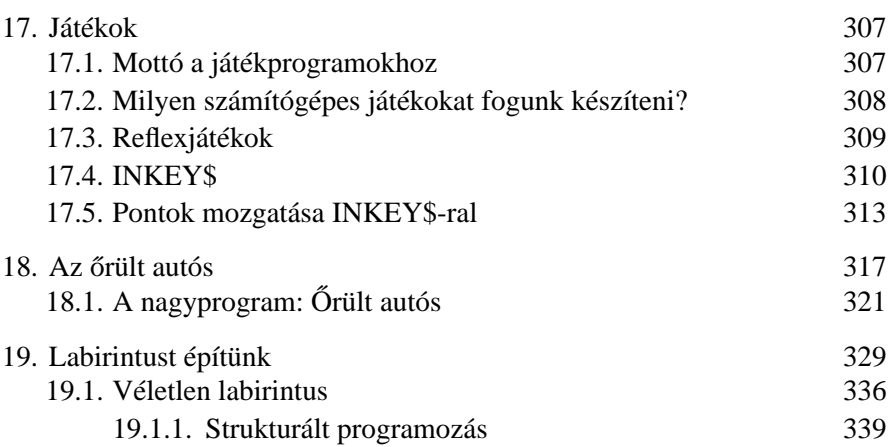

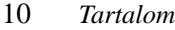

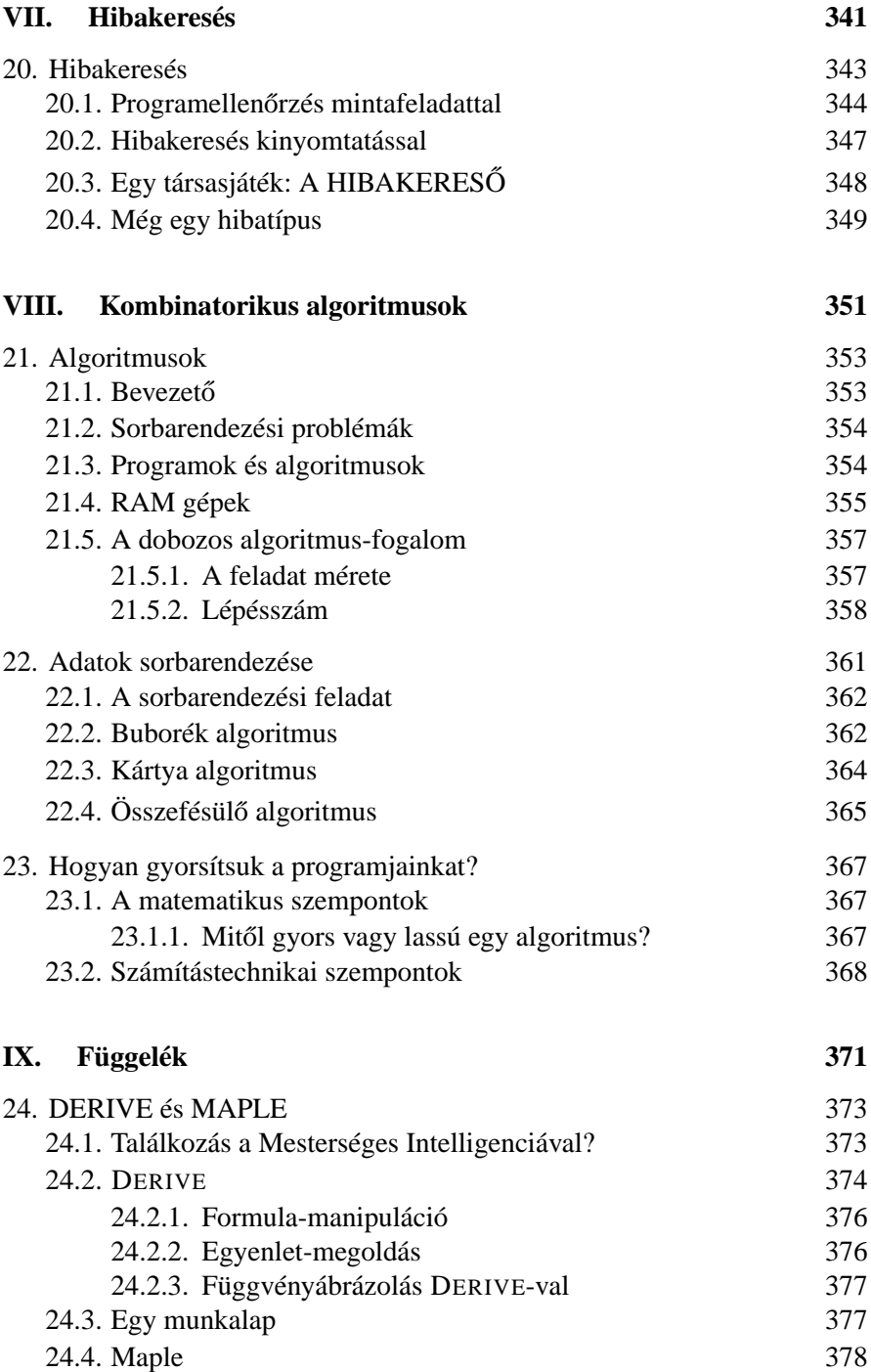

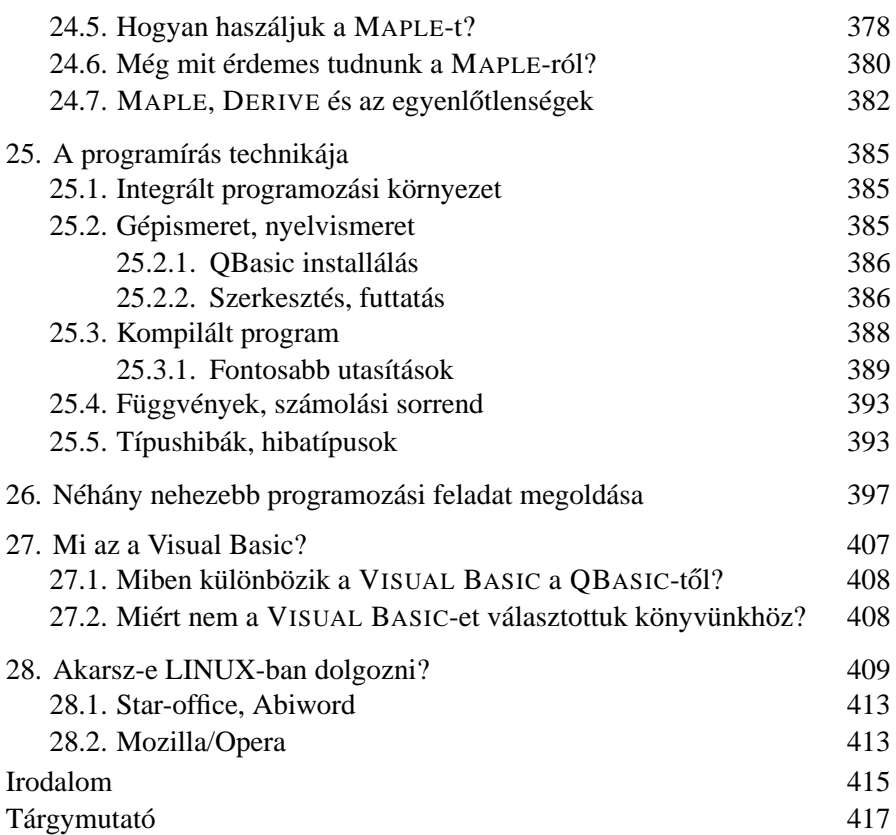